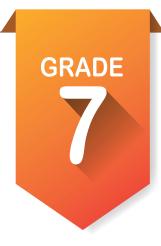

# Pre-ICAP Assignments **Activity 1**

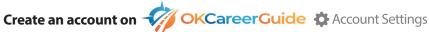

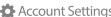

- 1. If you have not created an account, follow the steps at the bottom of the checklist.
- 2. When you are logged in, go to the account settings and update any personal information that is needed, including grade level.

### Take the Skills Confidence Assessment. 希 🤡

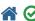

| 1. | Find the Skills Confidence Assessment in the center of your page or go to the left menu and find it |
|----|----------------------------------------------------------------------------------------------------|
|    | under Take an Assessment. 🕢                                                                         |

- 2. Start the assessment and remember to answer based on the skills and abilities you have now.
- 3. When finished, click on your results in the center of the home page.

7. What is the last career cluster listed on the ranking? \_\_\_

| List the top five career pathways t                          | nat were generated for you and a snort description of each:            |
|--------------------------------------------------------------|------------------------------------------------------------------------|
| a                                                            |                                                                        |
|                                                              |                                                                        |
|                                                              |                                                                        |
|                                                              |                                                                        |
|                                                              |                                                                        |
|                                                              |                                                                        |
| ★ Star any career pathways that i                            | nterest you.                                                           |
| Click on View by National Career Conational career clusters: | Cluster Ranking just under the "Print Report" link. List your top five |
| a                                                            |                                                                        |
|                                                              |                                                                        |
|                                                              |                                                                        |
|                                                              |                                                                        |
| 2.                                                           |                                                                        |
|                                                              | a                                                                      |

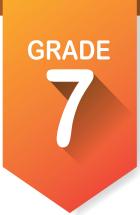

|     | 8. Is it                                                                  | really something in which you have no interest? Explain:                                                                            |  |  |  |
|-----|---------------------------------------------------------------------------|----------------------------------------------------------------------------------------------------|--|--|--|
|     | Cho                                                                       | k on the second tab of the results [Occupations to Explore]. sose three occupations you like and star 🚖 them. List your ices below. |  |  |  |
|     | a                                                                         |                                                                                                    |  |  |  |
|     | b                                                                         |                                                                                                    |  |  |  |
|     |                                                                           |                                                                                                    |  |  |  |
| 10. | . Click on the third tab of the results one of your starred occupations a | [Sample Ed Plans]. Choose an education plan that aligns with                                                                        |  |  |  |
| 11. |                                                                           | you listed above; it will open and be titled in green. Find the t. List below the math and science courses you will have to take in |  |  |  |
|     | a. Math:                                                                  |                                                                                                    |  |  |  |
|     |                                                                           |                                                                                                    |  |  |  |
| 12. | . As an optional activity, you can                                        | orint out your plan of study to take home and show parents.                                                                         |  |  |  |
| 13. |                                                                           | <b>Explore</b> ] and explore the "Education Levels" drop down box. Iters and write below how many majors are possible with the      |  |  |  |
|     | a. Less than high school graduati                                         | on:                                                                                                    |  |  |  |
|     | b. High school graduation or equivalent:                                  |                                                                                                    |  |  |  |
|     | c. Less than two-year postsecondary certificate or program:               |                                                                                                    |  |  |  |
|     | d. Two- or three-year associate degree:                                   |                                                                                                    |  |  |  |
|     | e. Bachelor's degree:                                                     |                                                                                                    |  |  |  |
|     | f. Doctorate or professional degr                                         | ee:                                                                                                    |  |  |  |
| 14. | a                                                                         |                                                                                                    |  |  |  |
|     | D                                                                         |                                                                                                    |  |  |  |

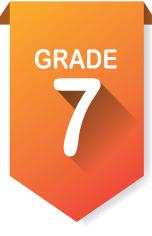

# Pre-ICAP Assignments **Activity 2**

Explore Occupations Suggested by Assessment Results.

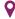

- 1. Click on  $\bigcirc$  **Explore Occupations** on the left side of the screen.
- 2. After opening the section, click on Occupations Suggested by Assessment Results.
- 3. Look through all the occupations suggested and star ★ the ones in which you are interested.

|    | ,                                                                                                   |
|----|----------------------------------------------------------------------------------------------------|
| 4. | List below five of the occupations you starred.                                                     |
|    | a                                                                                                   |
|    | b                                                                                                   |
|    | C                                                                                                   |
|    | d                                                                                                   |
|    | e                                                                                                   |
| 5. | Choose one of your favorites and click on it. Then answer the questions below.  a. Occupation Name: |
|    | b. Pathway:                                                                                         |
|    | c. Overview:                                                                                        |
|    |                                                                                                    |
|    | d. National Annual Salary Range:                                                                    |
|    | e. Entry-Level Education:                                                                           |
|    | f. Number of jobs in 2016:                                                                          |
|    | g. Expected Job Openings (2016-2026):                                                               |
|    | h. National Outlook (2016-2026):                                                                    |
|    | i. Summarize working conditions:                                                                    |
|    | j. List 3 tasks:                                                                                    |
|    | i                                                                                                   |
|    | ii                                                                                                  |
|    | iii                                                                                                 |
|    | III                                                                                                 |
|    | k. Median Oklahoma Salary:                                                                          |
|    | I. Hourly Salary:                                                                                   |
|    |                                                                                                    |

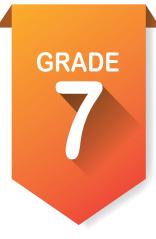

### Update your Options After High School.

1. Click on **Options After High School**. Review or make a choice based on the occupation about which you listed details above.

### Review the ICAP OKLAHOMA cards.

- Click on ICAP OKLAHOMA in the left menu. You will see several cards. The Personal Info and Assessment cards will have checks on them.
- 2. This is a list of the basic parts of the ICAP that you will need to complete by your senior year.
- 3. Have your instructor give you a copy of the **ICAP WBL Timeline and Definitions** handout, then discuss options you can start now.

### Review My Favorites. \*

- 1. Click on **My Favorites** in the left menu. You will see six choices.
- 2. Click on each choice and see what you have already favorited.
- 3. List which sections have no favorites listed. \_\_\_\_\_

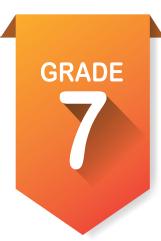

### Pre-ICAP Assignments

## **Activity 3**

### Take a Learning-Style Assessment.

The modality (learning channel preference) questionnaire reproduced here is by O'Brien (1985). To complete, read each sentence carefully and consider if it applies to you. On the line in front of each statement, indicate how often the sentence applies to you, according to the chart below. Please respond to all questions.

| 1                    | 2                        | 3                    |  |
|----------------------|--------------------------|----------------------|--|
| Never applies to me. | Sometimes applies to me. | Often applies to me. |  |

#### **Section One Section Two** 1. \_\_\_\_\_ My written work doesn't look neat to 1. \_\_\_\_\_ I enjoy doodling, and even my notes me. My papers have crossed-out words have lots of pictures and arrows in them. and erasures. 2. \_\_\_\_\_ I remember something better if I write it down. 2. \_\_\_\_\_ It helps to use my finger as a pointer when reading to keep my place. 3. \_\_\_\_\_ I get lost or am late if someone tells me 3. Papers with very small print, blotchy how to get to a new place, and I don't write down the directions. dittos or poor copies are tough on me. 4. \_\_\_\_ I understand how to do something if 4. \_\_\_\_\_ When trying to remember someone's telephone number or something new someone tells me, rather than having to like that, it helps me to get a picture of it read the same thing to myself. in my mind. 5. I remember things that I hear, rather \_ If I am taking a test, I can "see" the text than things that I see or read. book page and where the answer is 6. \_\_\_\_\_ Writing is tiring. I press down too hard with my pen or pencil. 6. \_\_\_\_\_ It helps me to look at the person while 7. \_\_\_\_\_ My eyes get tired fast, even though the listening; it keeps me focused. eye doctor says that my eyes are OK. 7. \_\_\_\_\_ Using flashcards helps me to retain 8. When I read, I mix up words that look material for tests. alike, such as "them" and "then," "bad" and "dad." 8. It's hard for me to understand what a person is saying when there are people 9. \_\_\_\_ It's hard for me to read other people's talking or music playing. handwriting. 9. It's hard for me to understand a joke 10. \_\_\_\_\_ If I had the choice to learn new inforwhen someone tells me. mation through a lecture or textbook, 10. \_\_\_\_\_ It is better for me to get work done in a I would choose to hear it rather than quiet place. read it. = TOTAL = TOTAL

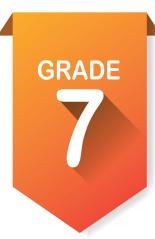

| 1                    | 2                        | 3                    |  |
|----------------------|--------------------------|----------------------|--|
| Never applies to me. | Sometimes applies to me. | Often applies to me. |  |

|   | Section Three                                                                                                    | Scoring                                                                                                    |
|---|----------------------------------------------------------------------------------------------------|----------------------------------------------------------------------------------------------------|
| 1 | I don't like to read directions; I'd rather just start doing.                                                                                | Now, add up the scores for each of the three sections and record below. The maximum score                                                                                                    |
| 2 | I learn best when I am shown how to do something, and I have the opportunity to do it.                                                       | in any section is 30, and the minimum score is 10 Note the preference next to each section.                                                                                                    |
| 3 | Studying at a desk is not for me.                                                                                                    |                                                                                                    |
| 4 | I tend to solve problems through a more trial-and-error approach, rather than from a step-by-step method.                                    | Section One score:<br>(Visual)                                                                                                    |
| 5 | Before I follow directions, it helps me to see someone else do it first.                                                                     | Section Two score:                                                                                                    |
| 6 | I find myself needing frequent breaks while studying.                                                                                        | (Auditory)                                                                                                    |
| 7 | I am not skilled in giving verbal explanations or directions.                                                                                | Section Three score:<br>(Kinesthetic)                                                                                                    |
| 8 | I do not become easily lost, even in strange surroundings.                                                                                   | (issued and issued as a second as a second |
| 9 | I think better when I have the freedom to move around.                                                                                       |                                                                                                    |
| 0 | When I can't think of a specific word,<br>I'll use my hands a lot and call some-<br>thing a "what-cha-ma-call-it" or a "thing-<br>a-ma-jig." |                                                                                                    |
|   | = TOTAL                                                                                                    |                                                                                                    |

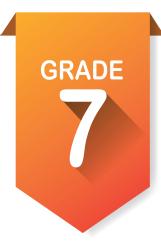

### **Evaluating the Learning Style Quesstionnaire**

The modality type with the highest score indicates your preferred learning channel. The higher the score, the stronger the preference. If you have relatively high scores in two or more sections, you probably have more than one strength. If the scores in the sections are roughly equal, you probably do not have a preferred learning channel; you are a multisensory learner.

The following table summarizes the observable characteristics indicative of the three learning styles. It provides an informal means of assessing your preferred approach to learning.

| Modality                                                                                           | Visual                                                                                                   | Auditory                                                                                           | Kinesthetic (hands-on)                                                                                         |
|----------------------------------------------------------------------------------------------------|----------------------------------------------------------------------------------------------------|----------------------------------------------------------------------------------------------------|----------------------------------------------------------------------------------------------------|
| Preferred<br>Learning Style                                                                        | Learns by seeing or watching demonstrations.  Learns through verbal instructions from self or others.    |                                                                                                    | Learns through verbal instructions from self or others.                                                        |
| Spelling                                                                                           | Recognizes words by sight; relies on configurations of words.                                            | Uses a phonics approach has auditory word attack skills.                                           | Uses a phonics approach has auditory word attack skills.                                                       |
| Reading                                                                                            | Likes description; sometimes stops reading to stare into space and imagine scene; intense concentration. |                                                                                                    | Enjoys dialogue and plays; avoids lengthy descriptions; unaware of illustrations; moves lips or sub-vocalizes. |
| Handwriting                                                                                        | Tends to be a good writer, particularly when young; spacing and size are good; appearance is important.  | Has more difficulty learn-<br>ing in initial stages; tends<br>to write lightly.                    | Has more difficulty learn-<br>ing in initial stages; tends<br>to write lightly.                                |
| Memory                                                                                             | Remember faces, but forgets names; writes things down; takes notes.                                      | Remembers names, but forgets faces; remembers by auditory repetition.                              | Remembers names, but forgets faces; remembers by auditory repetition.                                          |
| Imagery  Vivid imagination; thinks in pictures; visualizes in detail.                              |                                                                                                    | Sub-vocalizes; imagines things in sounds; details are less important.                              | Sub-vocalizes; imagines things in sounds; details are less important.                                          |
| Distractability                                                                                    | Unaware of sounds; distracted by movement.                                                               | Easily distracted by sounds.                                                                       | Easily distracted by sounds.                                                                                   |
| Problem Solving  Deliberate; plans in advance; organizes thoughts by writing them; lists problems. |                                                                                                    | Talks problems out;<br>tries solutions verbally<br>or sub-vocally; talks self<br>through problems. | Talks problems out;<br>tries solutions verbally<br>or sub-vocally; talks self<br>through problems.             |
| Response to<br>Periods of Inactivity                                                               | Stares or doodles.                                                                                       | Hums, talks to self or talks to others.                                                            | Hums, talks to self or talks to others.                                                                        |
| Response to<br>New Situations                                                                      | Looks around or examines structure.                                                                      | Talks about situation;<br>discusses pros and cons<br>of what to do.                                | Talks about situation;<br>discusses pros and cons<br>of what to do.                                            |

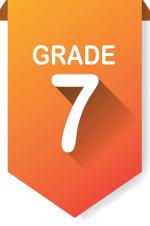

# Pre-ICAP Assignments **Activity 4**

### Set Goals.

- 1. Click **My Goals O** on the left side of the screen and review your goals from sixth grade. If you have completed them, then check complete; if not, they will become seventh grade goals.
- 2. Select **Add Goal**. Under **Goal Type**, select **Current Goal** [something that will be finished this year] then make a goal for each category. Write those goals below.

|     | a. Academic Goal:                                                                                                    |
|-----|----------------------------------------------------------------------------------------------------|
|     | b. Career Goal:                                                                                                    |
|     | c. Personal Goal:                                                                                                    |
|     | d. Other Goal:                                                                                                    |
|     | Save each goal and add as many steps as needed to complete the goal. Do not mark complete until the goal is reached.                                                                                                    |
| Sta | rt a My Ed Plans. 🗐                                                                                                    |
| 1.  | Open <b>My Ed Plans</b> in the left menu. At the top, find College Prep/Work Ready and Core Curriculum. Open both documents and print them; then review carefully.                                                                                                    |
| 2.  | Select + Add a New Plan, then fill out the new plan information, making sure that you choose an area of study.                                                                                                    |
| 3.  | Check Create Plan. This will open up a plan for seventh grade through postsecondary education. Click on the plus sign by <b>7th Grade</b> to open all classes available to seventh graders. Locate all the courses in which you are enrolled.                                                           |
| 4.  | Open up 8th Grade and repeat for as many courses that are required or that you will want to take.                                                                                                    |
| 5.  | Scroll down to the bottom and make sure you click save. If you have a complete schedule for 8th grade click submit For Approval. You will not be able to edit this plan unless it is disapproved. Next year we will look at how to copy and create a new plan starting with what you have already done. |

### **Invite your parents or guardians to create an account.** Account Settings

| 1. | In the upper right corner of the screen, click on your name to find account settings. At the bottom   |
|----|----------------------------------------------------------------------------------------------------|
|    | of the page for account settings you will find My Parent Account(s). Click on the pencil at the right |
|    | and fill out the information.                                                                         |

| 2. | Write | your pa | arent code | e here: | <u>.                                    </u> |
|----|-------|---------|------------|---------|----------------------------------------------|
|    |       |         |            |         |                                              |

### **Update your grade level at the end of school year.** Account Settings

- 1. In the same location, locate your grade level and change to your new grade level at the end of the year.
- 2. If you have not been happy with the cluster or pathways that you are seeing, go under My School **Information** and change **My Expected Level of Education** to a two- or four-year degree.

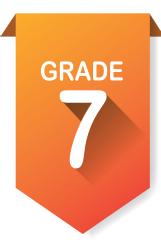

# Pre-ICAP Assignments (optional) Activity 5

### Additional Activity [depending on size of class could be another 50 minutes]

Have students choose one of their top career pathways and give class information about it and explain how they may like to pursue a career in this area.

### Additional Activity [depending on size of class could be another 50 minutes]

Have students print out pathway details to take home to parents and ask them what they think about the pathways and sign it. Students would report to the class about what their parents or guardians might know about the pathways.

### Additional CTE Activity [this would use the worksheet above]

- 1. The CTE teacher would go to the occupations suggested by national career clusters and pathways.
- 2. Following the list of pathways for each cluster, they will make a list of occupations related to their CTE classes.
- 3. Students either are assigned pathways or choose pathways and then use worksheets to gather information and present to the class.
- 4. If students are in a STEM exploratory class, they might just complete the worksheet for each area they explore. It would be included in the assignments for that area.